#### **Invited Talk at the Universidad de Castilla-La Mancha**

# Multi-Path Transport with OMNeT++ and the INET Framework

#### **Thomas Dreibholz**

Simula Research Laboratory

**16 February 2017**

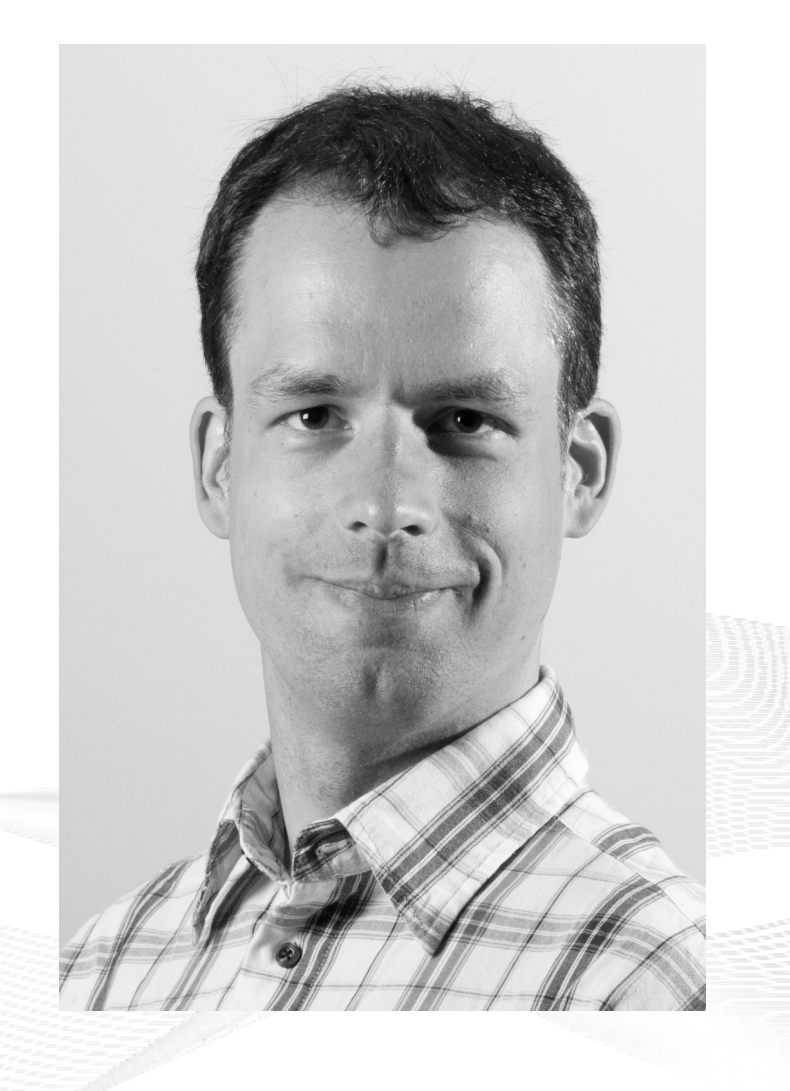

### **Contents**

- Motivation
- The CMT-SCTP Model
- The Modified IPv4NetworkConfigurator The Modified IPv4NetworkConfigurator
- The NetPerfMeter Application Model The NetPerfMeter Application Model
- SimProcTC The Simulation Processing Tool-Chain
- Conclusion
- Literature

# Overview: Motivation

# • Motivation

- The CMT-SCTP Model The CMT-SCTP Model
- The Modified IPv4NetworkConfigurator The Modified IPv4NetworkConfigurator
- The NetPerfMeter Application Model The NetPerfMeter Application Model
- SimProcTC The Simulation Processing Tool-Chain
- Conclusion
- Literature

# Multi-Homing and Multi-Path Transport

- Multi-Homing
	- Multiple interfaces (addresses)
	- **Redundancy** → Communication even when some paths fail
- **Multi-Path Transport** 
	- Also utilise paths simultaneously  $\rightarrow$  better throughput
	- **MPTCP:** Multi-Path TCP
	- **CMT-SCTP:** Concurrent Multi-Path Transfer for SCTP

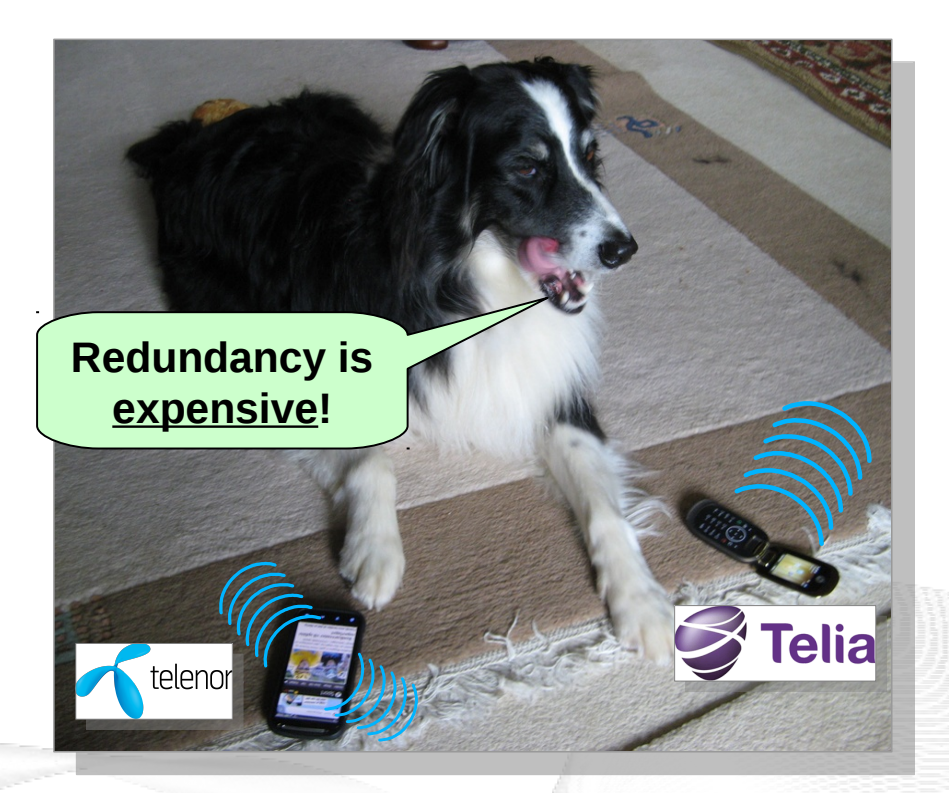

SCTP: Stream Control Transmission Protocol TCP: Transmission Control Protocol

#### Hot topic in research and standardisation!

- by thinking constantly about it

# Multi-Path Transport with MPTCP and CMT-SCTP

- Subflow  $\leftrightarrow$  path
- **Fairness** 
	- Paths may overlap (fully oder partially)
- **Scheduling** 
	- Different path characteristics
		- Bandwidth
		- Latency and jitter
		- Packet loss

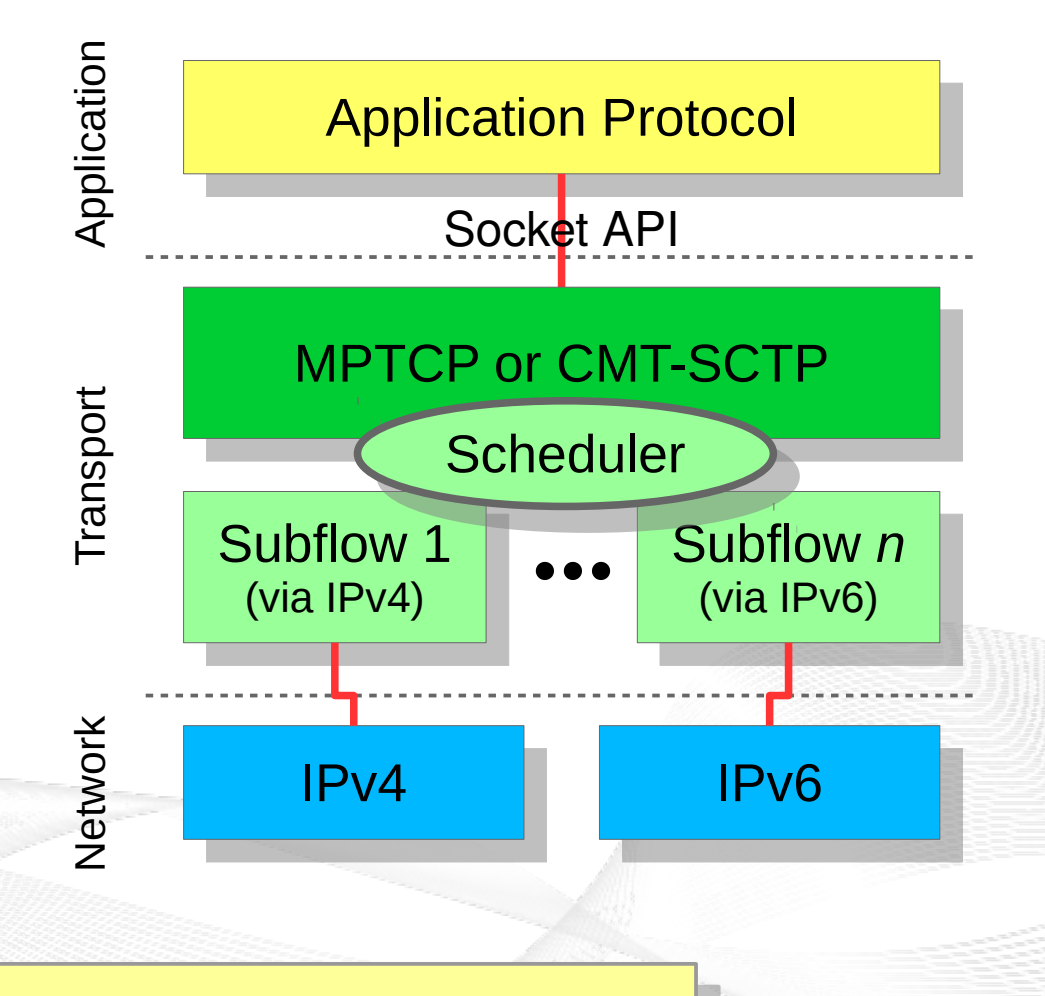

Complex system → analyses are necessary! Complex system → analyses are necessary!

## OMNeT++ and the INET Framework

- $\bullet$  Simulations?  $\rightarrow$  OMNeT++ and INFT Framework!
	- Well-known Open Source network simulation framework
	- Initial SCTP model (without CMT-SCTP) already available
- Goal: state-of-the-art SCTP model
	- Particularly: with CMT-SCTP, of course!

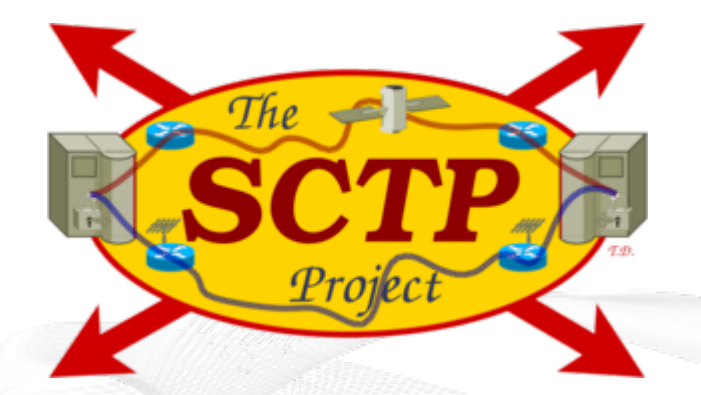

# SCTP Project at Universität Duisburg-Essen <https://www.uni-due.de/~be0001/sctp/>

[simula research laboratory]

#### Overview: The CMT-SCTP Model

- Motivation
- The CMT-SCTP Model
- The Modified IPv4NetworkConfigurator The Modified IPv4NetworkConfigurator
- The NetPerfMeter Application Model The NetPerfMeter Application Model
- SimProcTC The Simulation Processing Tool-Chain
- Conclusion
- Literature

# Stream Control Transmission Protocol (SCTP)

- Defined in RFC 4960
- Choose one "primary path" per direction for payload transport
- Other paths are just backups  $\rightarrow$  redundancy only

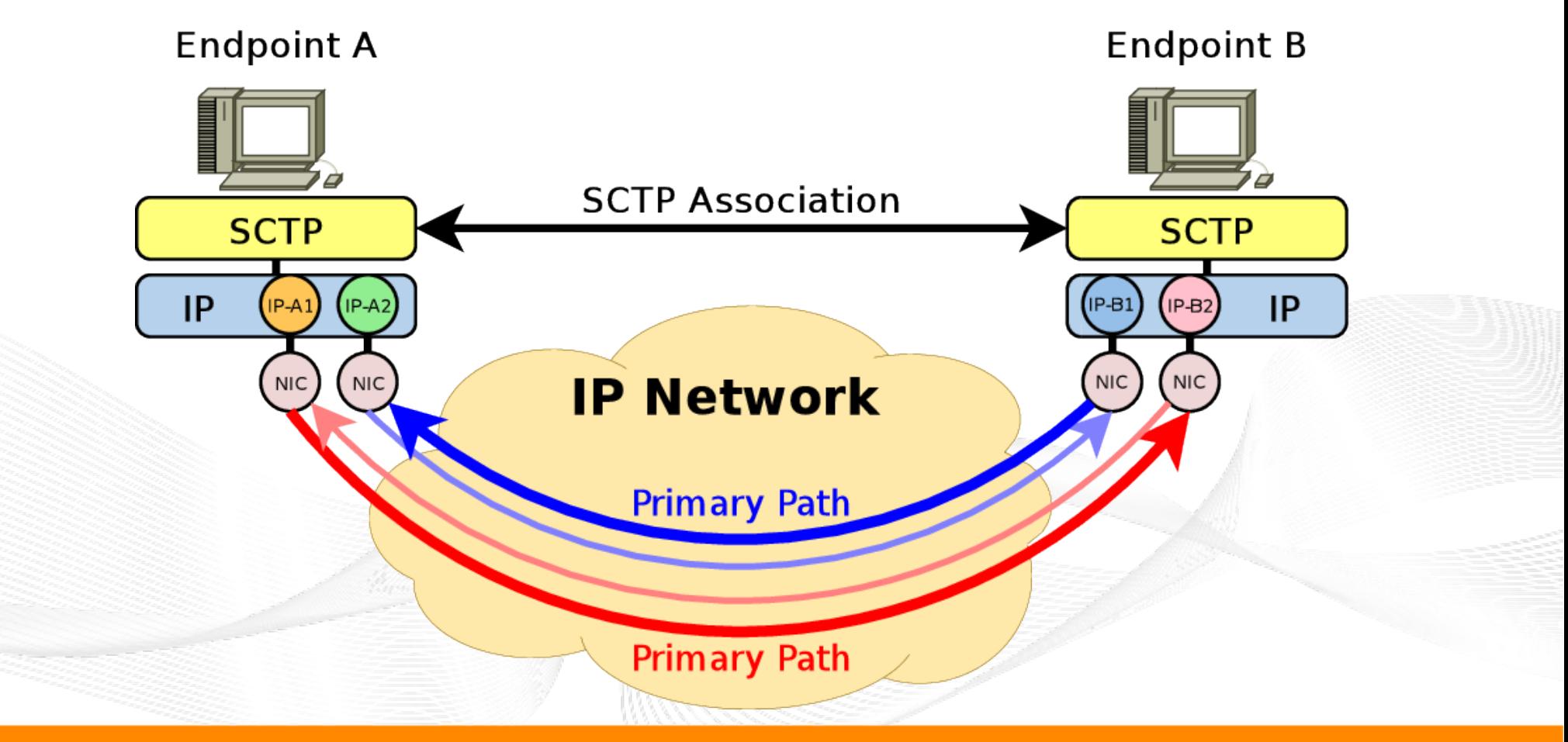

# Concurrent Multipath Transfer for SCTP (CMT-SCTP)

- Defined in draft-tuexen-tsvwg-sctp-multipath
- All paths can be used for payload transport
- Scheduler makes choices (not defined how to do this  $\rightarrow$  implementer!)

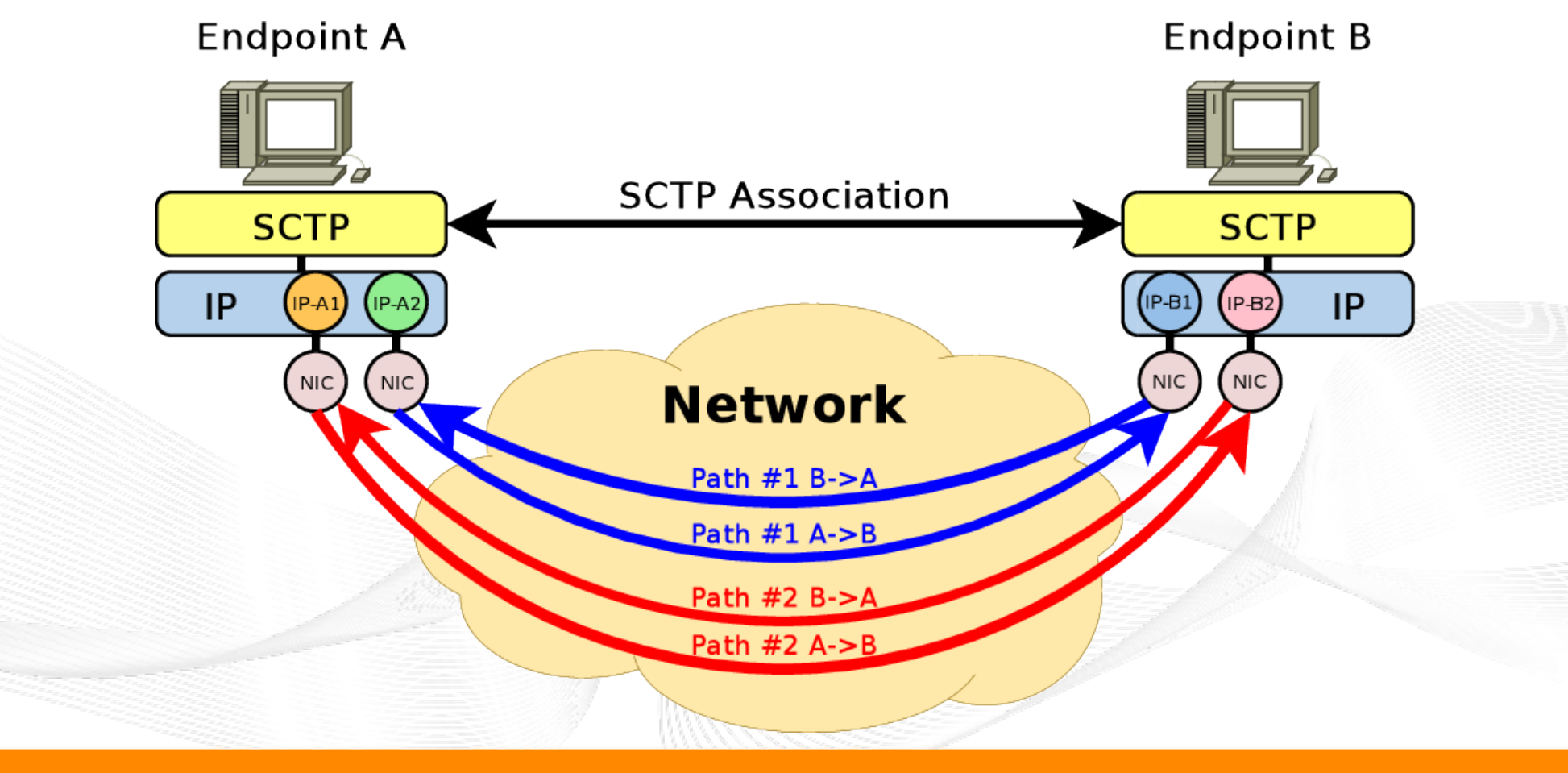

# The SCTP Model in OMNeT++ (1)

- SCTP in OMNeT++
	- State-of-the-art SCTP model
	- SCTP protocol extensions
- **Open Source** 
	- SCTP model is included in the INET framework!

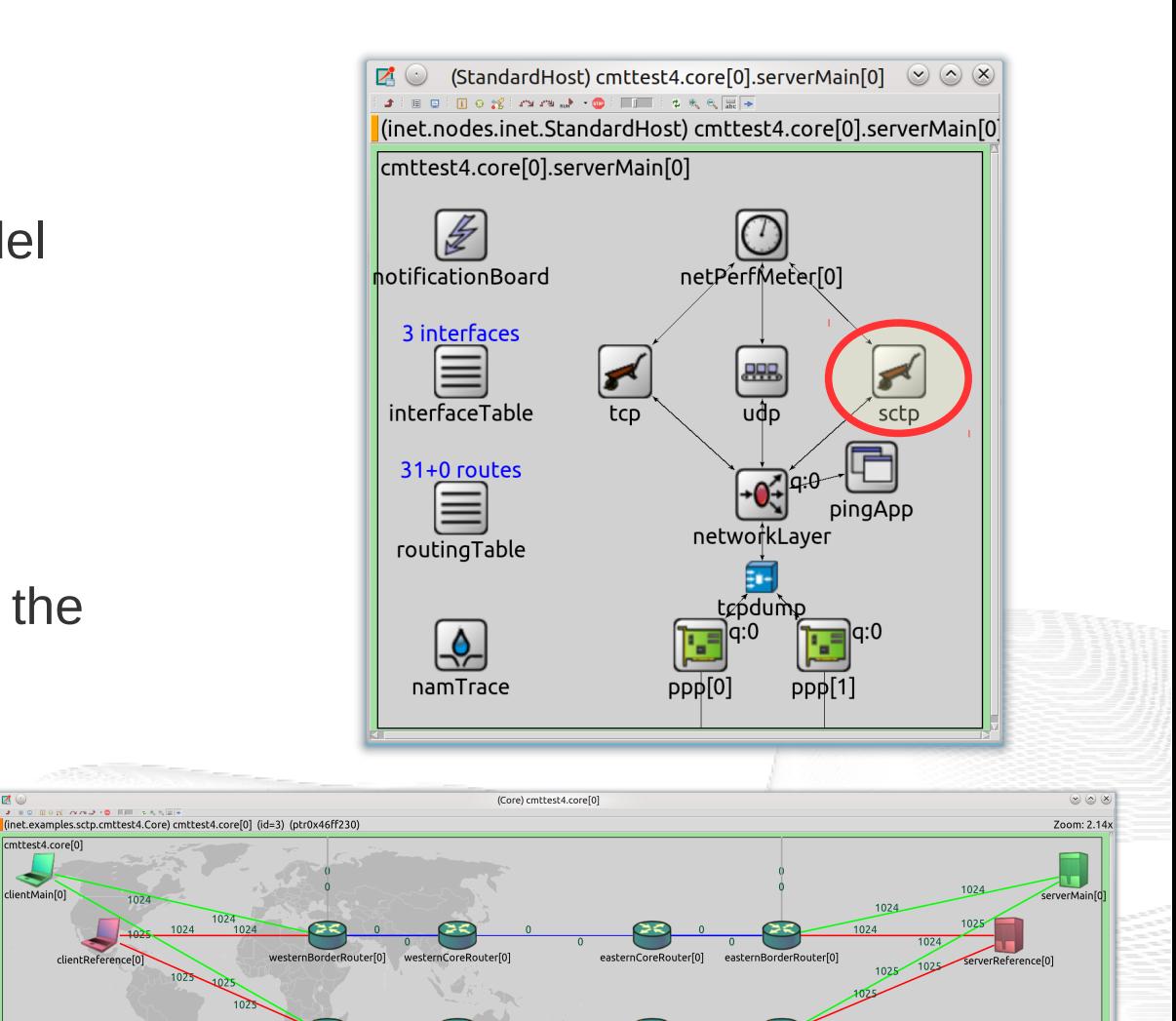

easternCoreRouter[1]

westernCoreRouter[

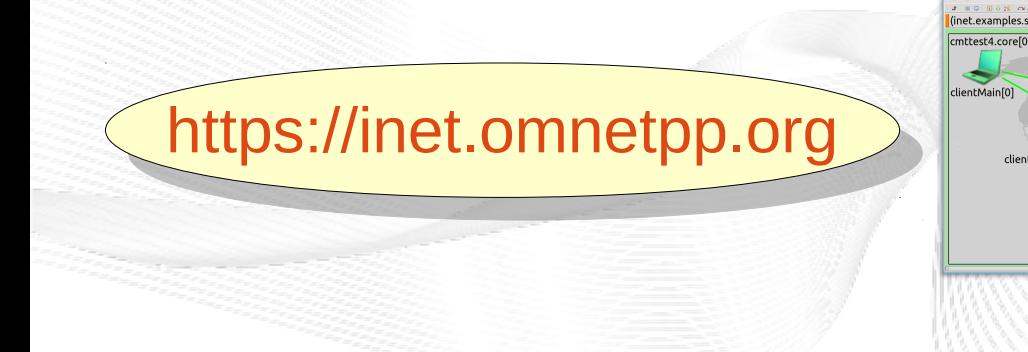

easternBorgerRouter

[simula research laboratory]

# The SCTP Model in OMNeT++ (2)

- SCTP, according to RFC 4960
- All relevant protocol extensions (RFCs + Internet Drafts):
	- Partial Reliability (PR-SCTP)
	- Dynamic Address Reconfiguration ("Add-IP")
	- Chunk Authentication
	- Stream Reset
	- Packet Drop Reporting
	- Selective Acknowledgement (SACK) Immediately
- Added for CMT-SCTP:
	- CMT-SCTP, of course
	- Non-Renegable Selective Acks (NR-SACK)
	- + **lots of bug fixes**

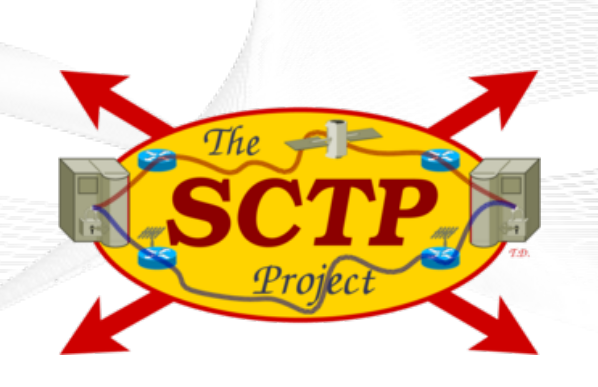

– …

## Overview: The Modified IPv4NetworkConfigurator

- Motivation
- The CMT-SCTP Model
- The Modified IPv4NetworkConfigurator The Modified IPv4NetworkConfigurator
- The NetPerfMeter Application Model The NetPerfMeter Application Model
- SimProcTC The Simulation Processing Tool-Chain
- Conclusion
- Literature

# A Multi-Homed Network: How to make use of the redundancy?

• Example: how to route from A to B?

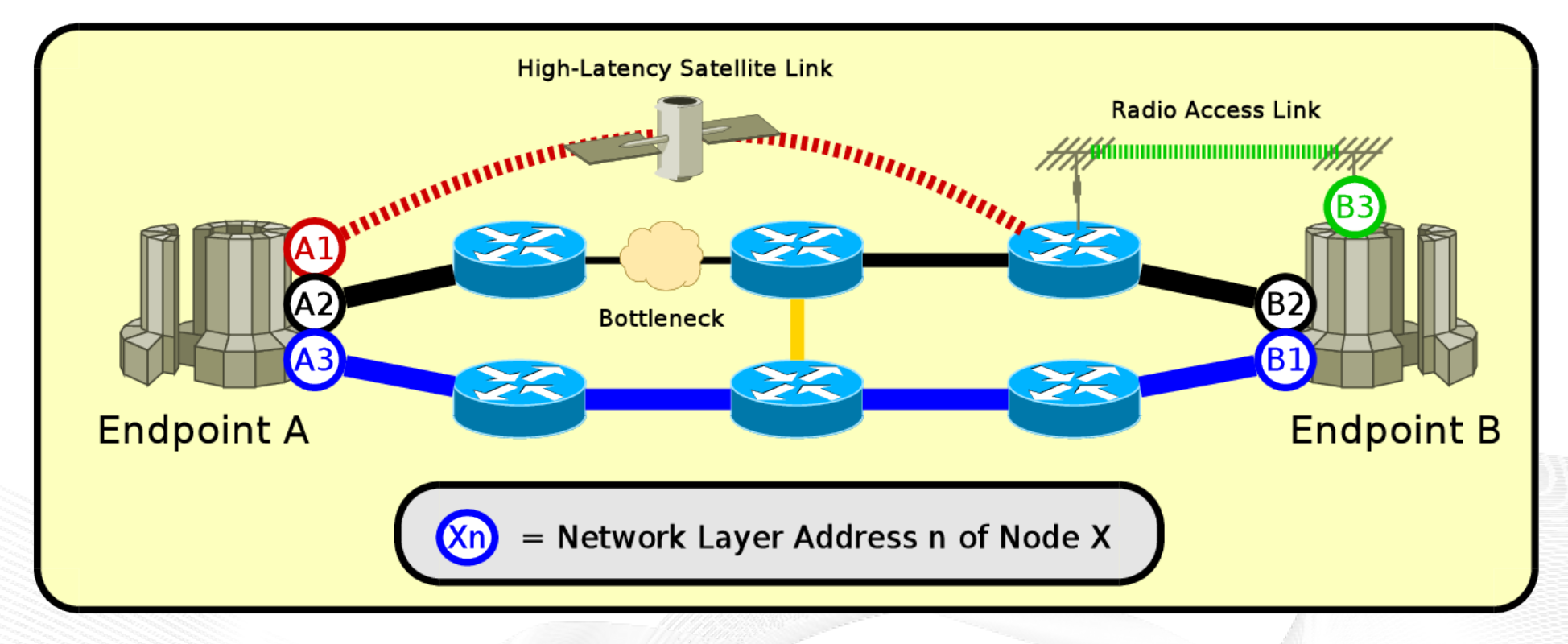

- "Classic" routing: just one route (the cheapest) from A to B
- Routing requirement: create separate networks with own routes
	- E.g. A1→B3, A2→B2, A3→B1

## The Modified IPv4NetworkConfigurator - An Auto-Configurator for Multi-Homed Networks

#### How to set up multi-homed networks easily?

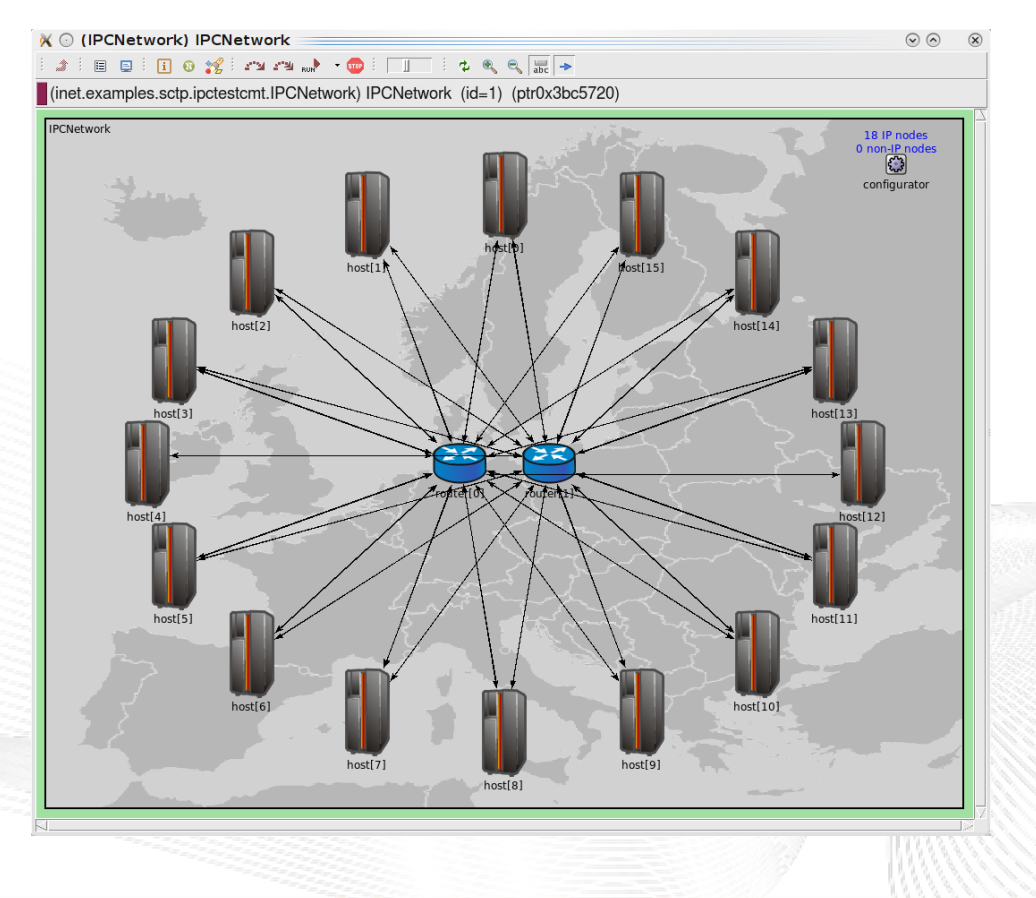

- IPv4NetworkConfigurator
	- Automatic configuration of IP addresses and routing tables
	- Links belong to a network
		- NetID: the network identifier
		- Special NetID "0": all networks
	- Dijkstra algorithm is separately applied on each network
- Not yet adapted to IPv6  $\rightarrow$  to do

# Overview: The NetPerfMeter Application Model

- Motivation
- The CMT-SCTP Model
- The Modified IPv4NetworkConfigurator The Modified IPv4NetworkConfigurator
- The NetPerfMeter Application Model The NetPerfMeter Application Model
- SimProcTC The Simulation Processing Tool-Chain
- Conclusion
- Literature

# NetPerfMeter – The Multi-Protocol Network Test Application Model

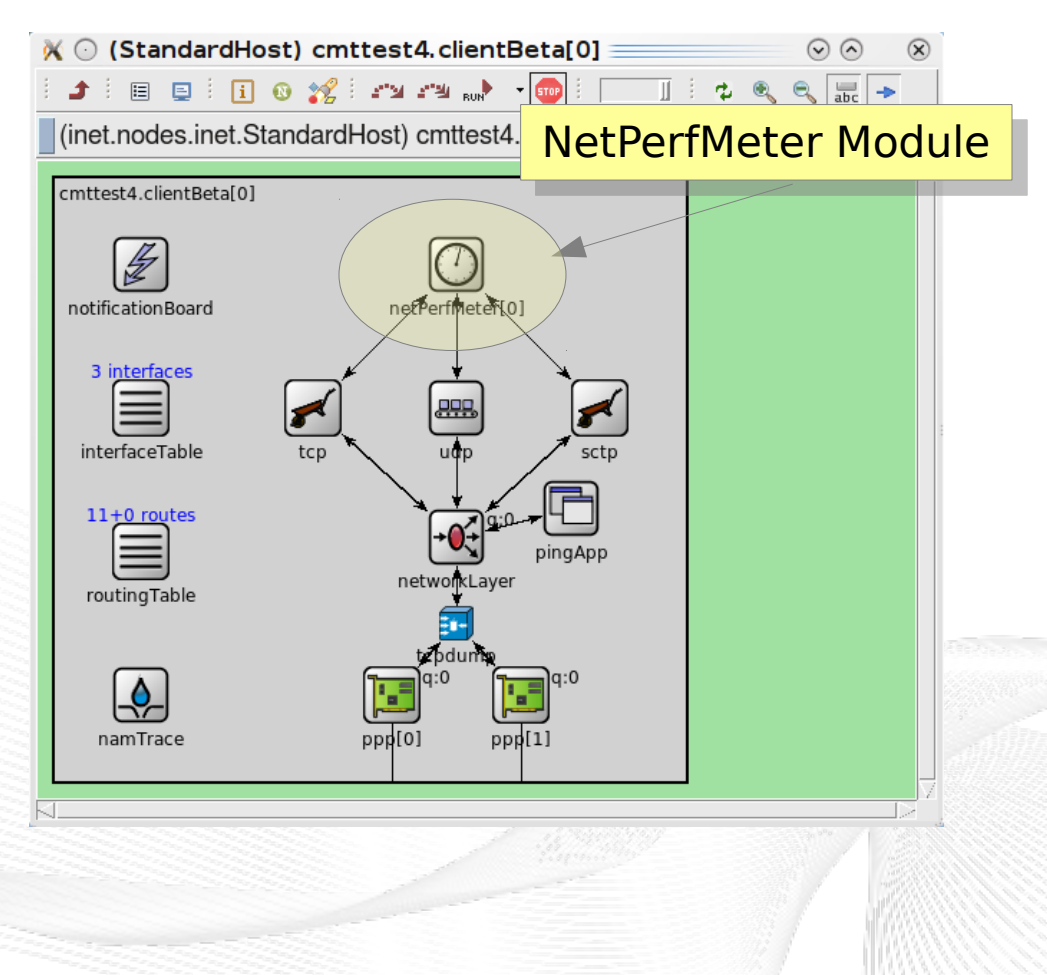

- NetPerfMeter model
	- Throughput measurements
	- Application delay measurements
	- Multi-protocol support
		- SCTP (of course)
		- TCP
		- UDP
	- Sender options
		- Saturated ("as much as possible")
		- Non-saturated ("frame rate / frame size")

# Putting Everything Together: A Running Example!

Note: This is not the upstream INET repository!

- Get the sources (for current version):
	- git clone <https://github.com/dreibh/inet.git> td-inet
	- $-$  cd td $-i$ net
	- git checkout td-netperfmeter-for-integration
- Build:
	- Currently with OMNeT++ 5.1pre3
	- make makefiles && make
- Run the example
	- cd examples/sctp/advancedmultipath/
	- ./run
- See advancedmultipath.ned and omnetpp.ini for configuration and parameters!

### NetPerfMeter – The Real Multi-Protocol Network Test Application

- $N$ etPerfMeter Model  $\leftrightarrow$  NetPerfMeter Application
	- Real application for Linux, FreeBSD, etc.
	- Supports transport protocols of underlying operating system:
		- Linux  $\rightarrow$  Linux MPTCP, SCTP (without CMT, yet), DCCP, TCP, UDP
		- FreeBSD  $\rightarrow$  SCTP (inclusive CMT), TCP, UDP
	- Allows for comparison of real-world measurements and simulations
		- Same paramters and application behaviour!
- NorNet Core slivers have NetPerfMeter already pre-installed!

#### See<https://www.uni-due.de/~be0001/netperfmeter/> for details!

## Overview: SimProcTC – The Simulation Processing Tool-Chain

- Motivation
- The CMT-SCTP Model
- The Modified IPv4NetworkConfigurator The Modified IPv4NetworkConfigurator
- The NetPerfMeter Application Model The NetPerfMeter Application Model
- SimProcTC The Simulation Processing Tool-Chain
- Conclusion
- Literature

# Requirement for Parameter Studies

#### Parameter studies need a lot of runs ... Parameter studies need a lot of runs ...

• We have a pool of PCs for student exercises

 $\rightarrow$  Can we make use of these resources when not otherwise used?

- Reliable Server Pooling (RSerPool)!
	- Reference implementation RSPLIB
	- + A simple distribution application
	- + A collection of scripts

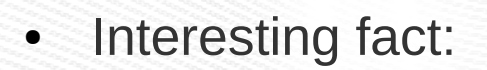

- RSerPool (RFC 5351-5356) uses SCTP
- A good stress test for RSerPool + SCTP implementations!

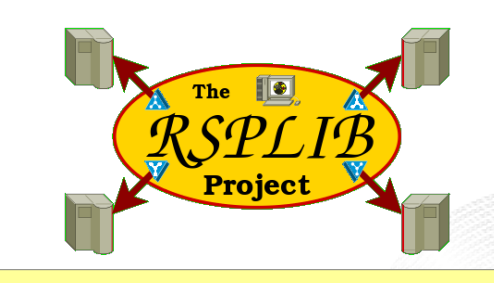

<https://www.uni-due.de/~be0001/rserpool/> https://www.uni-due.de/~be0001/rserpool/

# Simulation Processing Tool-Chain (SimProcTC)

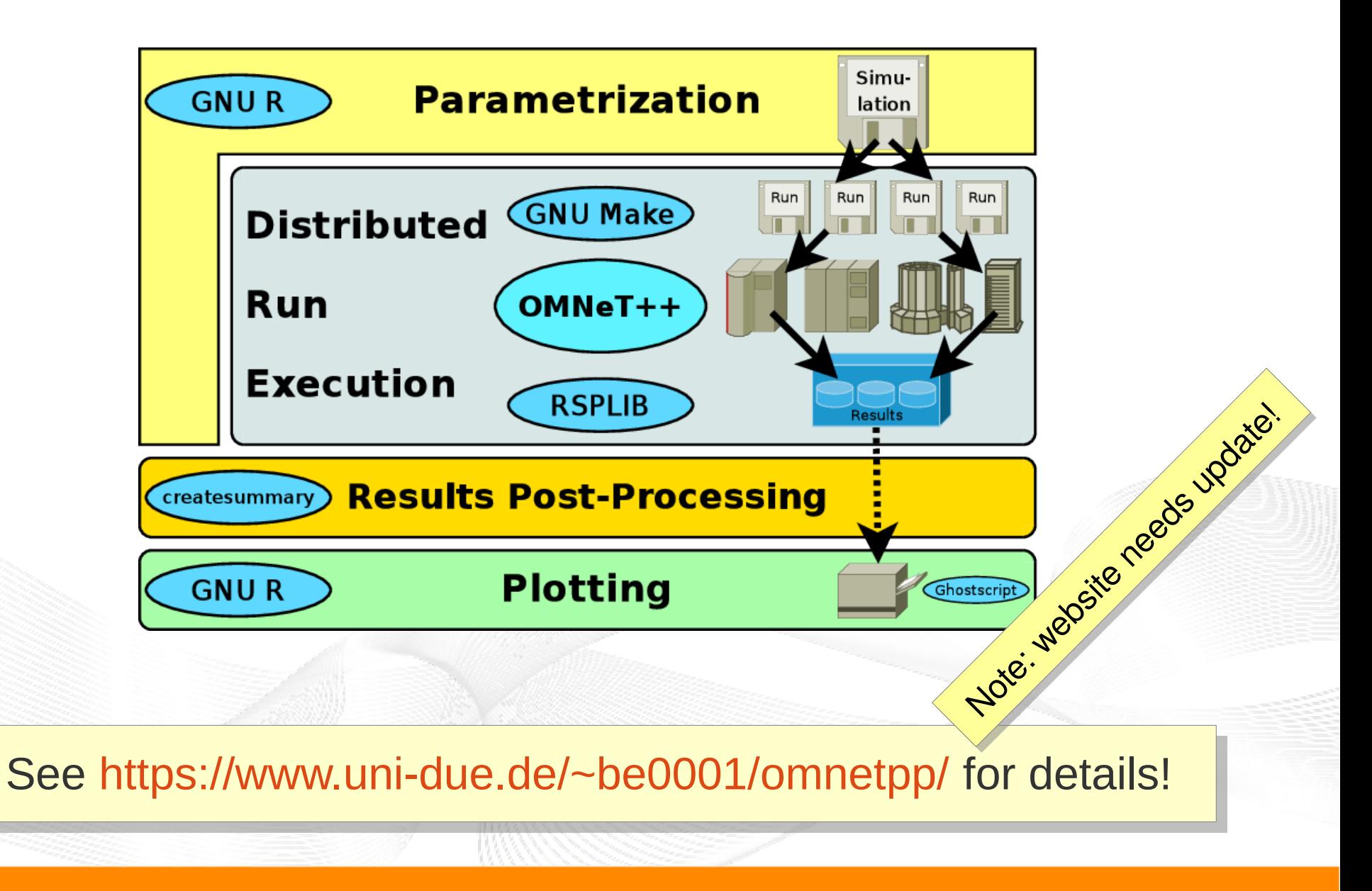

[simula.research laboratory]

- by thinking constantly about it

## Overview: **Conclusions**

- Motivation
- The CMT-SCTP Model
- The Modified IPv4NetworkConfigurator The Modified IPv4NetworkConfigurator
- The NetPerfMeter Application Model The NetPerfMeter Application Model
- SimProcTC The Simulation Processing Tool-Chain
- Conclusion
- Literature

### **Conclusions**

- OMNeT++ and INET Framework
	- Powerful and easy to use network simulation framework
	- Open Source
- Multi-path transport
	- CMT-SCTP
	- NetPerfMeter application model
	- Allows for comparison to real network measurements  $\rightarrow$  **NorNet testbed**!
- Future work
	- Contribution of missing parts into upstream INET framework project
	- (most improvements are already there!)
	- MPTCP model?  $\rightarrow$  work at University of Duisburg-Essen/HAW Hamburg!

# Thank you for your attention! **Any questions?**

**THE L'ARCHE AFTER** 

### Thomas Dreibholz, [dreibh@simula.no](mailto:dreibh@simula.no)

\$70

[simula research laboratory]

- by thinking constantly about it

## Overview: **Literature**

- Motivation
- The CMT-SCTP Model
- The Modified IPv4NetworkConfigurator The Modified IPv4NetworkConfigurator
- The NetPerfMeter Application Model The NetPerfMeter Application Model
- SimProcTC The Simulation Processing Tool-Chain
- Conclusion
- Literature

# Literature (1)

- **Amer, P. D.; Becke, M.; Dreibholz, T.; Ekiz, N.; Iyengar, J. R.; Natarajan, P.; Stewart, R. R.; Tüxen, M.:** " [Load Sharing for the Stream Control Transmission Protocol \(SCTP\)](https://tools.ietf.org/id/draft-tuexen-tsvwg-sctp-multipath-13.txt)" (TXT, 62 KiB), IETF, Individual Submission, Internet Draft draft-tuexen-tsvwg-sctp-multipath-13, December 22, 2016.
- **Yedugundla, K. V.; Ferlin, S.; Dreibholz, T.; Alay, Ö.; Kuhn, N.; Hurtig, P.; Brunström, A.:** " [Is Multi-Path Transport Suitable for Latency Sensitive Traffic?](https://www.simula.no/file/comnets2016-multipathsurveypdf/download)" (PDF, 4525 KiB), Computer Networks, Elsevier, vol. 105, pp. 1–21, Elsevier, DOI [10.1016/j.comnet.2016.05.008](http://dx.doi.org/10.1016/j.comnet.2016.05.008), ISSN 1389-1286, August 4, 2016.
- **Dreibholz, T.:** "[NetPerfMeter: A Network Performance Metering Tool](http://blog.multipath-tcp.org/blog/html/2015/09/07/netperfmeter.html)" (HTML, 20 KiB), Multipath TCP Blog, September 7, 2015.
- **Becke, M.:** "[Revisiting the IETF Multipath Extensions on Transport Layer](https://duepublico.uni-duisburg-essen.de/servlets/DerivateServlet/Derivate-37631/Thesis_online.pdf)" (PDF, 9350 KiB), University of Duisburg-Essen, Faculty of Economics, Institute for Computer Science and Business Information Systems, URN [urn:nbn:de:hbz:464-20141125-130411-6](http://www.nbn-resolving.de/urn:nbn:de:hbz:464-20141125-130411-6), November 12, 2014.
- **Ford, A.; Raiciu, C.; Handley, M.; Bonaventure, O.:** " [TCP Extensions for Multipath Operation with Multiple Addresses](https://tools.ietf.org/rfc/rfc6824.txt)" (TXT, 162 KiB), IETF, RFC 6824, DOI [10.17487/RFC6824](http://dx.doi.org/10.17487/RFC6824), ISSN 2070-1721, January 2013.
- **Dreibholz, T.:** " [Evaluation and Optimisation of Multi-Path Transport using the Stream Control Transmission Protocol](https://duepublico.uni-duisburg-essen.de/servlets/DerivateServlet/Derivate-29737/Dre2012_final.pdf)" (PDF, 36779 KiB), University of Duisburg-Essen, Faculty of Economics, Institute for Computer Science and Business Information Systems, URN [urn:nbn:de:hbz:464-20120315-103208-1](http://www.nbn-resolving.de/urn:nbn:de:hbz:464-20120315-103208-1), March 13, 2012.
- **Dreibholz, T.; Adhari, H.; Becke, M.; Rathgeb, E. P.:** " [NetPerfMeter – A Versatile Tool for Multi-Protocol Network Performance Evaluations](https://www.wiwi.uni-due.de/fileadmin/fileupload/I-TDR/SCTP/Paper/NetPerfMeterSim2012.pdf)" (PDF, 334 KiB), University of Duisburg-Essen, Institute for Experimental Mathematics, February 8, 2012.
- **Rüngeler, I.:** ["SCTP Evaluating, Improving and Extending the Protocol for Broader Deployment](https://duepublico.uni-duisburg-essen.de/servlets/DerivateServlet/Derivate-36393/Diss.pdf)" (PDF, 8749 KiB), University of Duisburg-Essen, Faculty of Economics, Institute for Computer Science and Business Information Systems, URN [urn:de:hbz:464-20140618-083649-7](http://www.nbn-resolving.de/urn:de:hbz:464-20140618-083649-7), December 2009.

# Literature (2)

- **Dreibholz, T.; Becke, M.; Adhari, H.; Rathgeb, E. P.:** " [Evaluation of A New Multipath Congestion Control Scheme using the NetPerfMeter Tool-Chain](https://www.wiwi.uni-due.de/fileadmin/fileupload/I-TDR/SCTP/Paper/SoftCOM2011.pdf)" (PDF, 360 KiB), Proceedings of the 19th IEEE International Conference on Software, Telecommunications and Computer Networks (SoftCOM), pp. 1–6, ISBN 978-953-290-027-9, Hvar, Dalmacija/Croatia, September 16, 2011.
- **Dreibholz, T.; Becke, M.; Rathgeb, E. P.; Tüxen, M.:** " [On the Use of Concurrent Multipath Transfer over Asymmetric Paths](https://www.wiwi.uni-due.de/fileadmin/fileupload/I-TDR/SCTP/Paper/Globecom2010.pdf)" (PDF, 1036 KiB), Proceedings of the IEEE Global Communications Conference (GLOBECOM), DOI [10.1109/GLOCOM.2010.5683579](http://dx.doi.org/10.1109/GLOCOM.2010.5683579), ISBN 978-1-4244- 5637-6, Miami, Florida/U.S.A., December 7, 2010.
- **Dreibholz, T.; Becke, M.; Pulinthanath, J.; Rathgeb, E. P.:** " [Implementation and Evaluation of Concurrent Multipath Transfer for SCTP in the INET Framework](https://www.wiwi.uni-due.de/fileadmin/fileupload/I-TDR/SCTP/Paper/OMNeT__Workshop2010-SCTP.pdf)" (PDF, 587 KiB), Proceedings of the 3rd ACM/ICST International Workshop on OMNeT++, DOI [10.4108/ICST.SIMUTOOLS2010.8673](http://dx.doi.org/10.4108/ICST.SIMUTOOLS2010.8673), ISBN 978-963-9799-87-5, Torremolinos, Málaga/Spain, March 19, 2010.
- **Dreibholz, T.; Zhou, X.; Rathgeb, E. P.:** " [SimProcTC – The Design and Realization of a Powerful Tool-Chain for OMNeT++ Simulations](https://www.wiwi.uni-due.de/fileadmin/fileupload/I-TDR/ReliableServer/Publications/OMNeT__Workshop2009.pdf)" (PDF, 552 KiB), Proceedings of the 2nd ACM/ICST International Workshop on OMNeT++, pp. 1–8, DOI [10.4108/ICST.SIMUTOOLS2009.5517](http://dx.doi.org/10.4108/ICST.SIMUTOOLS2009.5517), ISBN 978-963-9799-45-5, Rome/Italy, March 6, 2009.
- **Dreibholz, T.; Rathgeb, E. P.:** " [A Powerful Tool-Chain for Setup, Distributed Processing, Analysis and Debugging of OMNeT++ Simulations](https://www.wiwi.uni-due.de/fileadmin/fileupload/I-TDR/ReliableServer/Publications/OMNeTWorkshop2008.pdf)" (PDF, 558 KiB), Proceedings of the 1st ACM/ICST International Workshop on OMNeT++, DOI [10.4108/ICST.SIMUTOOLS2008.2990](http://dx.doi.org/10.4108/ICST.SIMUTOOLS2008.2990), ISBN 978-963-9799-20-2, Marseille, Bouches-du-Rhône/France, March 7, 2008.
- **Stewart, R. R.: "[Stream Control Transmission Protocol](https://tools.ietf.org/rfc/rfc4960.txt)" (TXT, 338 KiB), IETF, RFC 4960, DOI.** [10.17487/RFC4960](http://dx.doi.org/10.17487/RFC4960), ISSN 2070-1721, September 2007.
- **Dreibholz, T.:** "[Reliable Server Pooling Evaluation, Optimization and Extension of a Novel IETF Architecture](https://duepublico.uni-duisburg-essen.de/servlets/DerivateServlet/Derivate-16326/Dre2006_final.pdf)" (PDF, 9080 KiB), University of Duisburg-Essen, Faculty of Economics, Institute for Computer Science and Business Information Systems, URN [urn:nbn:de:hbz:465-20070308-164527-0](http://www.nbn-resolving.de/urn:nbn:de:hbz:465-20070308-164527-0), March 7, 2007.